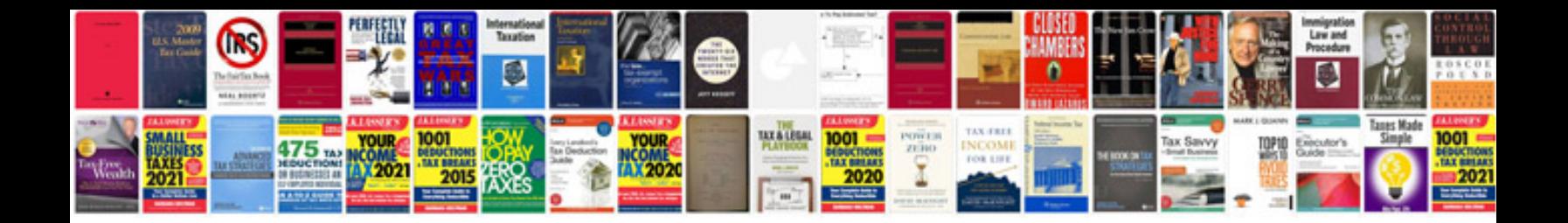

**Doctor notes templates for work**

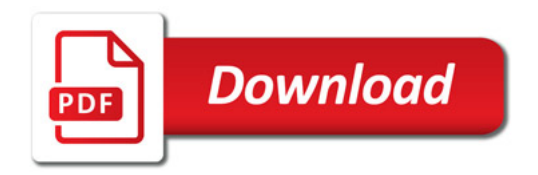

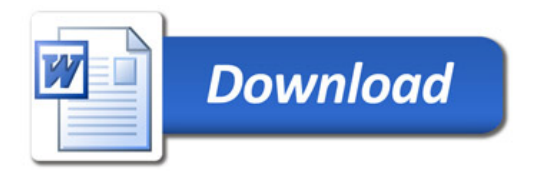